# 1.To use you need to be running apache with mod\_rewrite enabled. Options +FollowSymlinks # Prevent Directoy listing Options -Indexes

FileETag None

AddDefaultCharset utf-8

# SEO URL Settings RewriteEngine On # If your CoreCMS installation does not run on the main web folder make sure you folder it does run in ie. / becomes /cms/ RewriteBase /

#css / js compressors RewriteRule ^view/(.\*\.css) cssjs.php?type=css&files=\$1 [L] RewriteRule ^view/(.\*\.js) cssjs.php?type=javascript&files=\$1 [L] RewriteRule ^admin/view/(.\*\.css) admin/cssjs.php?type=css&files=\$1 [L] RewriteRule ^admin/view/(.\*\.js) admin/cssjs.php?type=javascript&files=\$1 [L]

RewriteRule  $\hat{\mathcal{C}}$  admin/img/(.\*)\$ img/\$1 [L, NC, R]

```
RewriteRule ^sitemap.xml$ index.php?p=feed/google_sitemap [L]
#reroute everything to the index file \rightarrowRewriteRule ^system/downloads/(.*) /index.php?p=error/not_found [L]
```
RewriteCond %{REQUEST\_FILENAME} !-f RewriteCond %{REQUEST\_FILENAME} !-d RewriteCond %{REQUEST\_URI} !.\*\.(ico|gif|jpg|jpeg|png|js|css) RewriteRule ^([^?]\*) index.php?\_route\_=\$1 [L,QSA]

#Force (http host) www to non www (optional) #RewriteCond %{HTTP\_HOST} ^www\.(.\*)\$ [NC] #RewriteRule ^(.\*)\$ http://%1/\$1 [R=301,L]

#Force (https host) www to non www (optional) #RewriteCond %{HTTPS} on #RewriteCond %{HTTP\_HOST} ^www\.(.\*)\$ [NC] #RewriteRule ^(.\*)\$ https://%1/\$1 [R=301,L]

#Force (http host) non www to www (optional) #RewriteCond %{HTTP\_HOST} !^www\. #RewriteRule ^(.\*)\$ http://www.%{HTTP\_HOST}/\$1 [R=301,L]

#Force (https host) non www to www (optional) #RewriteCond %{HTTPS} on #RewriteCond %{HTTP\_HOST} !^www\. #RewriteRule ^(.\*)\$ https://www.%{HTTP\_HOST}/\$1 [R=301,L]

## #headers and speed

 $\langle$ ifModule mod headers.c $\rangle$ Header unset ETag Header set X-UA-Compatible "IE=edge" # `mod\_headers` can't match based on the content-type, however, we only # want to send this header for HTML pages and not for the other resources <FilesMatch "\.(appcache|crx|css|cur|eot|gif|htc|ico|jpe? g|js|m4a|m4v|manifest|mp4|oex|oga|ogg|ogv|otf|pdf|png|safariextz|svgz? |ttf|vcf|webapp|webm|webp|woff|xml|xpi)\$"> Header unset X-UA-Compatible </FilesMatch> </IfModule>  $\langle$ ifModule mod headers.c $\rangle$ 

Header set Connection keep-alive

</ifModule>

<IfModule mod\_expires.c>

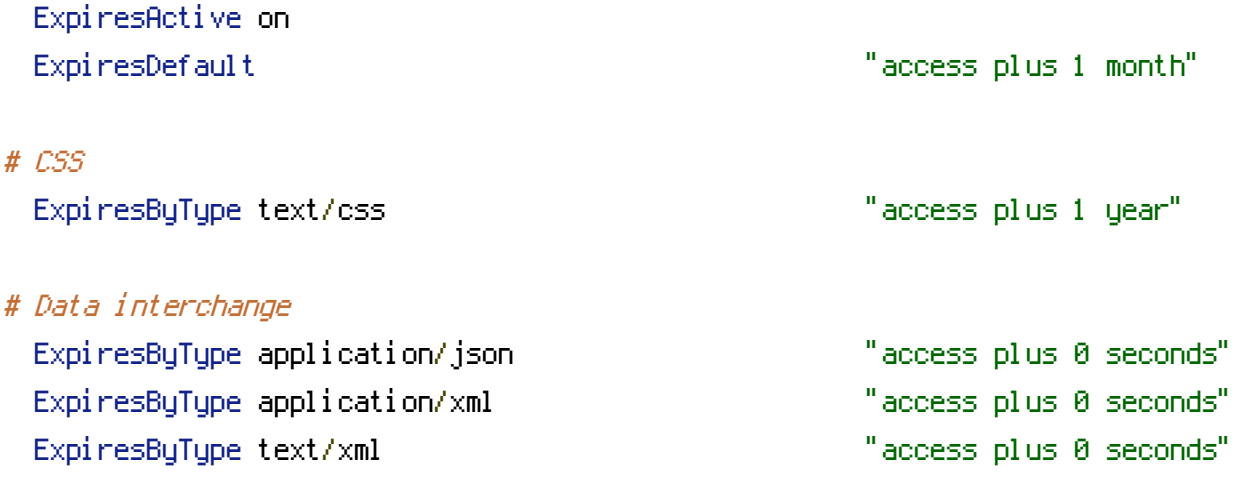

# Favicon (cannot be renamed!) and cursor images ExpiresByType image/x-icon "access plus 1 week"

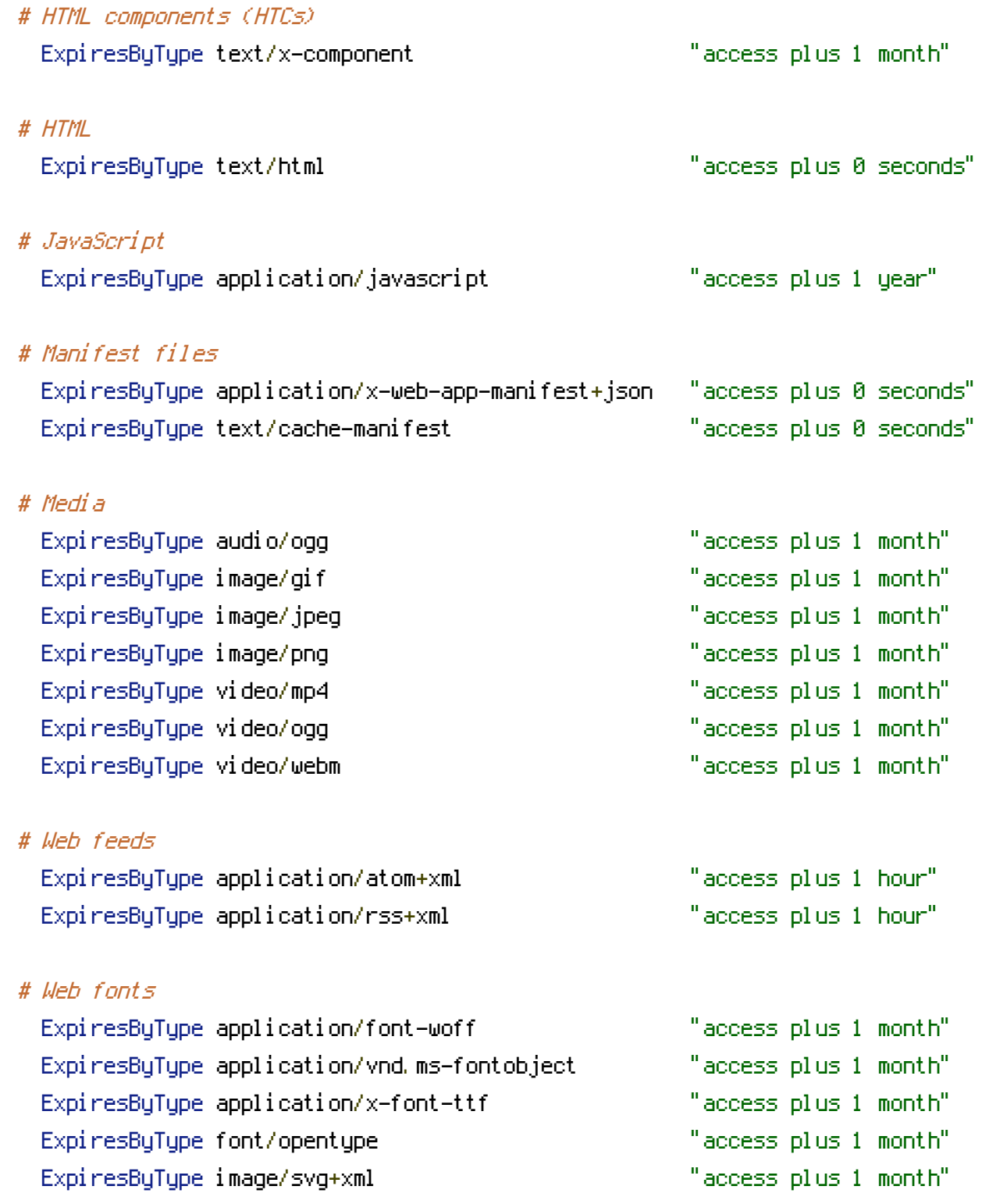

# </IfModule>

### Additional Settings that may need to be enabled for some servers ### Uncomment the commands by removing the # sign in front of it. ### If you get an "Internal Server Error 500" after enabling any of the following settings, restore the # as this means your host doesn't allow that.

# 1. Set max upload file size. Most hosts will limit this and not allow it to be overridden but you can try # php\_value upload\_max\_filesize 999M

# 2. set max post size. uncomment this line if you have <sup>a</sup> lot of product options or are getting errors where forms are not saving all fields # php\_value post\_max\_size 999M

# 3. set max time script can take. uncomment this line if you have <sup>a</sup> lot of product options or are getting errors where forms are not saving all fields # php\_value max\_execution\_time 200

# 4. set max time for input to be recieved. Uncomment this line if you have <sup>a</sup> lot of product options or are getting errors where forms are not saving all fields # php\_value max\_input\_time 200

# 5. disable open\_basedir limitations # php\_admin\_value open\_basedir none

## #ANTI SPAM

#### #custom

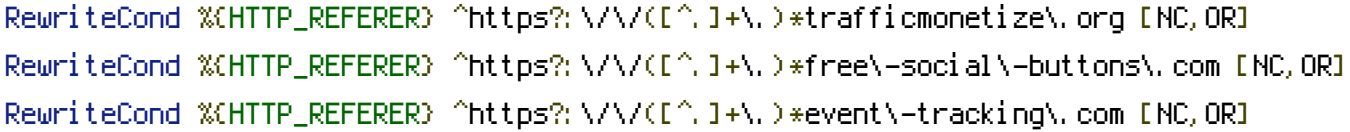

#### #from http://ads-blocker.com/block-referral-spam/

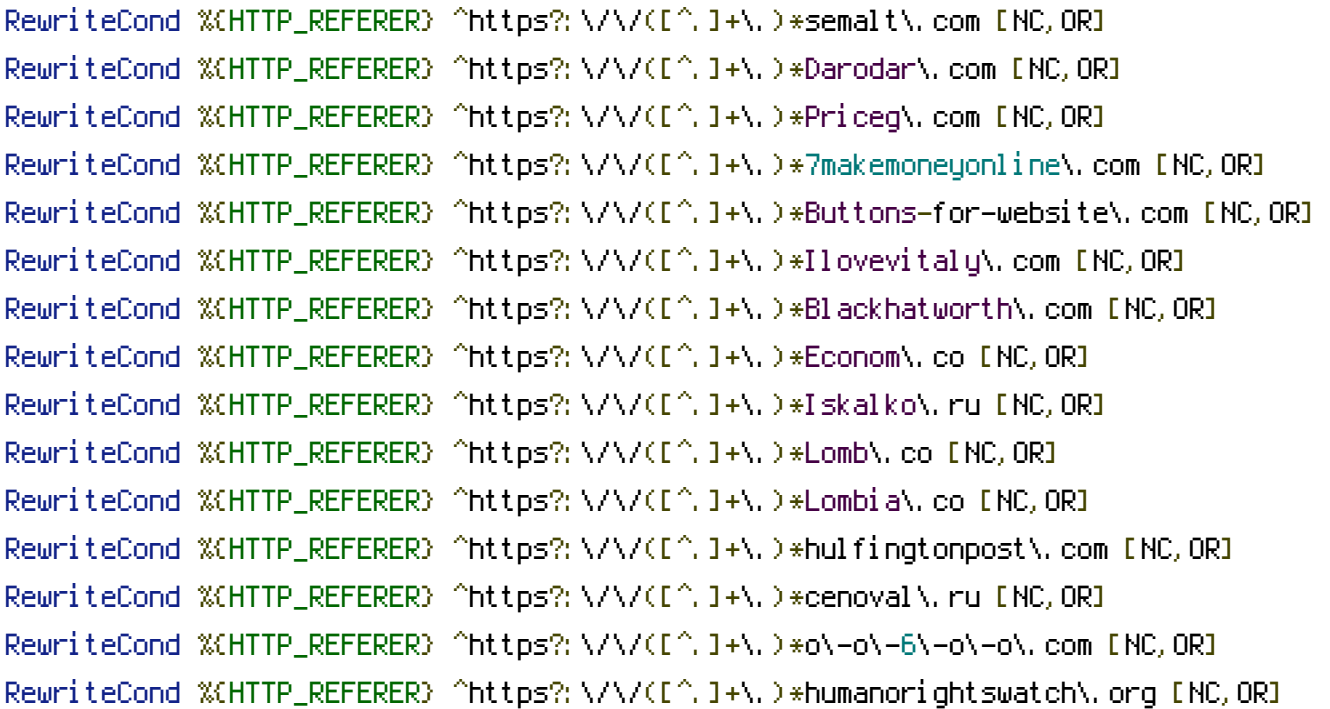

RewriteCond %{HTTP\_REFERER} ^https?:\/\/([^.]+\.)\*simple\-share\-buttons\.com [NC,OR] RewriteCond %{HTTP\_REFERER} ^https?:\/\/([^.]+\.)\*sharebutton\.org [NC,OR] RewriteCond %{HTTP\_REFERER} ^https?:\/\/([^.]+\.)\*s\.click\.aliexpress\.com [NC,OR] RewriteCond %{HTTP\_REFERER} ^https?:\/\/([^.]+\.)\*social\-buttons\.com [NC,OR] RewriteCond %{HTTP\_REFERER} ^https?:\/\/([^.]+\.)\*anticrawler\.org [NC,OR] RewriteCond %{HTTP\_REFERER} ^https?:\/\/([^.]+\.)\*site12\.social\-buttons\.com [NC,OR] RewriteCond %{HTTP\_REFERER} ^https?:\/\/([^.]+\.)\*adcash\.com [NC,OR] RewriteCond %{HTTP\_REFERER} ^https?:\/\/([^.]+\.)\*adviceforum\.info [NC,OR] RewriteCond %{HTTP\_REFERER} ^https?:\/\/([^.]+\.)\*anticrawler\.org [NC,OR] RewriteCond %{HTTP\_REFERER} ^https?:\/\/([^.]+\.)\*blackhatworth\.com [NC,OR] RewriteCond %(HTTP\_REFERER) ^https?:\/\/([^.]+\.)\*cenokos\.ru [NC,OR] RewriteCond %{HTTP\_REFERER} ^https?:\/\/([^.]+\.)\*cityadspix\.com [NC,OR] RewriteCond %{HTTP\_REFERER} ^https?:\/\/([^.]+\.)\*edakgfvwql\.ru [NC,OR] RewriteCond %{HTTP\_REFERER} ^https?:\/\/([^.]+\.)\*gobongo\.info [NC,OR] RewriteCond %{HTTP\_REFERER} ^https?:\/\/([^.]+\.)\*iskalko\.ru [NC,OR] RewriteCond %{HTTP\_REFERER} ^https?:\/\/([^.]+\.)\*kambasoft\.com [NC,OR] RewriteCond %{HTTP\_REFERER} ^https?:\/\/([^.]+\.)\*luxup\.ru [NC,OR] RewriteCond %{HTTP\_REFERER} ^https?:\/\/([^.]+\.)\*myftpupload\.com [NC,OR] RewriteCond %{HTTP\_REFERER} ^https?:\/\/([^.]+\.)\*prodvigator\.ua [NC,OR] RewriteCond %{HTTP\_REFERER} ^https?:\/\/([^.]+\.)\*resellerclub\.com [NC,OR] RewriteCond %{HTTP\_REFERER} ^https?:\/\/([^.]+\.)\*savetubevideo\.com [NC,OR] RewriteCond %{HTTP\_REFERER} ^https?:\/\/([^.]+\.)\*screentoolkit\.com [NC,OR] RewriteCond %{HTTP\_REFERER} ^https?:\/\/([^.]+\.)\*seoexperimenty\.ru [NC,OR] RewriteCond %{HTTP\_REFERER} ^https?:\/\/([^.]+\.)\*slftsdybbg\.ru [NC,OR] RewriteCond %{HTTP\_REFERER} ^https?:\/\/([^.]+\.)\*socialseet\.ru [NC,OR] RewriteCond %{HTTP\_REFERER} ^https?:\/\/([^.]+\.)\*superiends\.org [NC,OR] RewriteCond %{HTTP\_REFERER} ^https?:\/\/([^.]+\.)\*vodkoved\.ru [NC,OR] RewriteCond %{HTTP\_REFERER} ^https?:\/\/([^.]+\.)\*websocial\.me [NC,OR] RewriteCond %{HTTP\_REFERER} ^https?:\/\/([^.]+\.)\*ykecwqlixx\.ru [NC,OR] RewriteCond %{HTTP\_REFERER} ^https?:\/\/([^.]+\.)\*76brighton\.co\.uk [NC,OR] RewriteCond %{HTTP\_REFERER} ^https?:\/\/([^.]+\.)\*paparazzistudios\.com\.au [NC,OR] RewriteCond %{HTTP\_REFERER} ^https?:\/\/([^.]+\.)\*powitania\.pl [NC,OR] RewriteCond %{HTTP\_REFERER} ^https?:\/\/([^.]+\.)\*sharebutton\.net [NC,OR] RewriteCond %{HTTP\_REFERER} ^https?:\/\/([^.]+\.)\*tasteidea\.com [NC,OR] RewriteCond %{HTTP\_REFERER} ^https?:\/\/([^.]+\.)\*descargar\-musica\-gratis\.net [NC,OR] RewriteCond %{HTTP\_REFERER} ^https?:\/\/([^.]+\.)\*torontoplumbinggroup\.com [NC,OR] RewriteCond %{HTTP\_REFERER} ^https?:\/\/([^.]+\.)\*cyprusbuyproperties\.com [NC,OR] RewriteCond %{HTTP\_REFERER} ^https?:\/\/([^.]+\.)\*4webmasters\.org [NC,OR] RewriteCond %{HTTP\_REFERER} ^https?:\/\/([^.]+\.)\*ranksonic\.org [NC,OR] RewriteCond %(HTTP\_REFERER) ^https?:\/\/([^.]+\.)\*best\-seo\-solution\.com [NC,OR] RewriteCond %{HTTP\_REFERER} ^https?:\/\/([^.]+\.)\*get\-free\-traffic\-now\.com [NC,OR]

RewriteCond %{HTTP\_REFERER} ^https?:\/\/([^.]+\.)\*googlsucks\.com [NC,OR] RewriteCond %{HTTP\_REFERER} ^https?:\/\/([^.]+\.)\*Buttons\-for\-your\-website\.com [NC,OR] RewriteCond %{HTTP\_REFERER} ^https?:\/\/([^.]+\.)\*Best\-seo\-offer\.com [NC,OR] RewriteCond %{HTTP\_REFERER} ^https?:\/\/([^.]+\.)\*offers\.bycontext\.com [NC,OR] RewriteCond %{HTTP\_REFERER} ^https?:\/\/([^.]+\.)\*www1\.social\-buttons\.com [NC,OR] RewriteCond %{HTTP\_REFERER} ^https?:\/\/([^.]+\.)\*website\-errors\-scanner\.com [NC,OR] RewriteCond %{HTTP\_REFERER} ^https?:\/\/([^.]+\.)\*free\-share\-buttons\.com [NC,OR] RewriteCond %{HTTP\_REFERER} ^https?:\/\/([^.]+\.)\*theguardlan\.com [NC,OR] RewriteCond %{HTTP\_REFERER} ^https?:\/\/([^.]+\.)\*buy\-cheap\-online\.info [NC,OR] RewriteCond %{HTTP\_REFERER} ^https?:\/\/([^.]+\.)\*netvibes\.com [NC,OR] RewriteCond %{HTTP\_REFERER} ^https?:\/\/([^.]+\.)\*guardlink\.org [NC,OR] RewriteCond %{HTTP\_REFERER} ^https?:\/\/([^.]+\.)\*securesuite\.co\.uk [NC,OR] RewriteCond %{HTTP\_REFERER} ^https?:\/\/([^.]+\.)\*securesuite\.net [NC,OR] RewriteCond %{HTTP\_REFERER} ^https?:\/\/([^.]+\.)\*sitevaluation\.org [NC,OR] RewriteCond %{HTTP\_REFERER} ^https?:\/\/([^.]+\.)\*forum20\.smailik\.org [NC] RewriteRule  $.* -$  [F]